## **Jean Engels**

465

# **Cours et exercices corrigés Comment of the Comment of the Comment of the Comment of the Comment of the Comment of the Comment of the Comment of the Comment of the Comment of the Comment of the Comment of the Comment of the Comment of the Comment of Cours et exercices corrigés**

**HTML5** 

**HTML5** 

**et** 

**et lest** 

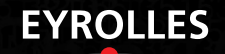

#### **Jean Engels**

### **Enseignant en mathématiques et concepteur de sites Web, Jean Engels est auteur de nombreux ouvrages portant sur les technologies du Web : HTML, CSS, JavaScript, PHP et MySQL.**

#### **Cours d'initiation aux standards du Web, avec exercices corrigés**

HTML5 et CSS3 sont aujourd'hui pris en compte par tous les navigateurs du marché et suscitent un tel niveau d'adhésion que tout professionnel ou futur professionnel se doit de maîtriser ces nouvelles versions des standards du Web sans attendre leur publication définitive par le W3C.

Premier ouvrage en langue française spécifiquement conçu pour les étudiants, ce manuel met l'accent sur les bonnes pratiques de développement (séparation stricte entre structure et présentation), en préconisant l'emploi d'une syntaxe rigoureuse héritée de XHTML. Il consacre une large place aux nouveautés de HTML 5 et CSS 3 : nouveaux éléments de structure sémantique, nouveaux éléments audio et vidéo, Media Queries pour l'adaptation des pages Web au terminal de l'utilisateur (écran d'ordinateur, tablette, smartphone), stockage local, nouveaux sélecteurs CSS, nouveaux types de contours et d'ombrage, arrière-plans multiples et dégradés de couleur, multicolonnage et effets de texte, etc.

Pour vous aider à valider et mettre en œuvre vos connaissances, vous trouverez en fin de chaque chapitre une série d'exercices dont les corrigés et le code source sont disponibles sur les sites www.editions-eyrolles.com et www.funhtml.com.

#### **À qui s'adresse ce livre ?**

- Aux étudiants en cursus d'informatique ou de design Web.
- À tous les concepteurs de sites Web souhaitant s'autoformer à HTML5 et CSS3.
- Aux enseignants et formateurs à la recherche d'une méthode pédagogique pour enseigner les standards du Web.

#### **Au sommaire**

**HTML5.** De HTML 4 et XHTML à HTML 5 • Structure d'un document HTML5 • Structurer le contenu d'une page • Créer des listes • Insérer des images • Insérer du multimédia (audio, vidéo…) • Créer des liens hypertexte • Créer des tableaux • Créer des formulaires. **Feuilles de style CSS3.** Introduction aux CSS : styles, feuilles de styles, cascade et héritage, unités • Couleurs et images de fond • Créer des bordures, des marges, des espacements et des contours • Les styles du texte (polices internes et externes, taille, graisse et styles, ombrage, interlignage, alignement et espacement, césures, styles des liens…) • Mise en page : dimensionnement, positionnement et transformation des éléments • Style des tableaux • Style des listes • Compléments : Media Queries, stockage local de données, dessin vectoriel SVG. **Annexes.** Aide-mémoire HTML5 • Aide-mémoire CSS3 • Codes des couleurs • Entités de caractères • Bibliographie et adresses utiles.

ISBN : 978-2-212-13400-1  $38N : 978 - 212 - 13400$ Code article: G13400 Code article : G13400

# **HTML5 et CSS3**

## **Cours et exercices corrigés**

#### chez le même éditeur

*Du même auteur*

J. Engels. – **PHP 5.** *Cours et exercices*. N°12486, 2009, 638 pages.

*Autres ouvrages sur HTML et CSS*

R. Rimelé. – **HTML5.** N°12982, 2011, 604 pages.

R. Goetter. – **CSS avancées.** *Vers HTML5 et CSS3.* N°13405, 2e édition, 2012, 386 pages.

R. Rimelé. – **Mémento HTML5.** N°13420, à paraître 2012, 14 pages.

R. Goetter. – **Mémento CSS 3**. N°13281, 2011, 14 pages.

J. Keith, préface de J. Zeldman. – **HTML 5 pour les Web Designers**. N°12861, 2010, 90 pages (A Book Apart).

D. Cederholm. – **CSS 3 pour les Web designers**. N°12987, 2011, 132 pages (A Book Apart).

*Autres ouvrages de développement Web*

A. Boucher. – **Ergonomie web.** N°13215, 3e édition, 2011, 356 pages.

A. Boucher. – **Ergonomie web illustrée**. *60 sites à la loupe.* N°12695, 2010, 302 pages.

N. Chu. – **Réussir un projet de site web**. N°12742, 6<sup>e</sup> édition, 2010, 256 pages.

S. Bordage, D. Thévenon, L. Dupaquier, F. Brousse. – **Conduite de projet Web.** N°13308, 6e édition, 2011, 406 pages.

E. Marcotte. – **Responsive Web Design.** N°13331, 2011, 160 pages.

F. Daoust, D. Hazaël-Massieux. – **Relever le défi du Web mobile.** *Bonnes pratiques de conception et de développement.* N°12828, 2011, 300 pages.

E. Sarrion. – **jQuery et jQuery UI**. N°12987, 2011, 132 pages.

E. Sarrion. – **jQuery Mobile**. N°13388, 2012, 600 pages.

E. Daspet, C. Pierre de Geyer. – **PHP 5 avancé**. N°13435, 6e édition, 2012, 900 pages environ.

J.-M. Defrance. – **Ajax, jQuery et PHP.** N°13271, 2011, 500 pages.

G. Swinnen. – **Apprendre à programmer avec Python 3**. N°12708, 2e édition, 2010.

## **Jean Engels HTML5**

**et**

**CSS3**

## **Cours et exercices corrigés**

## **EYROLLES**

ÉDITIONS EYROLLES 61, bd Saint-Germain 75240 Paris Cedex 05 www.editions-eyrolles.com

En application de la loi du 11 mars 1957, il est interdit de reproduire intégralement ou partiellement le présent ouvrage, sur quelque support que ce soit, sans l'autorisation de l'Éditeur ou du Centre Français d'exploitation du droit de copie, 20, rue des Grands Augustins, 75006 Paris. © Groupe Eyrolles, 2012, ISBN : 978-2-212-13400-1

## **Table des matières**

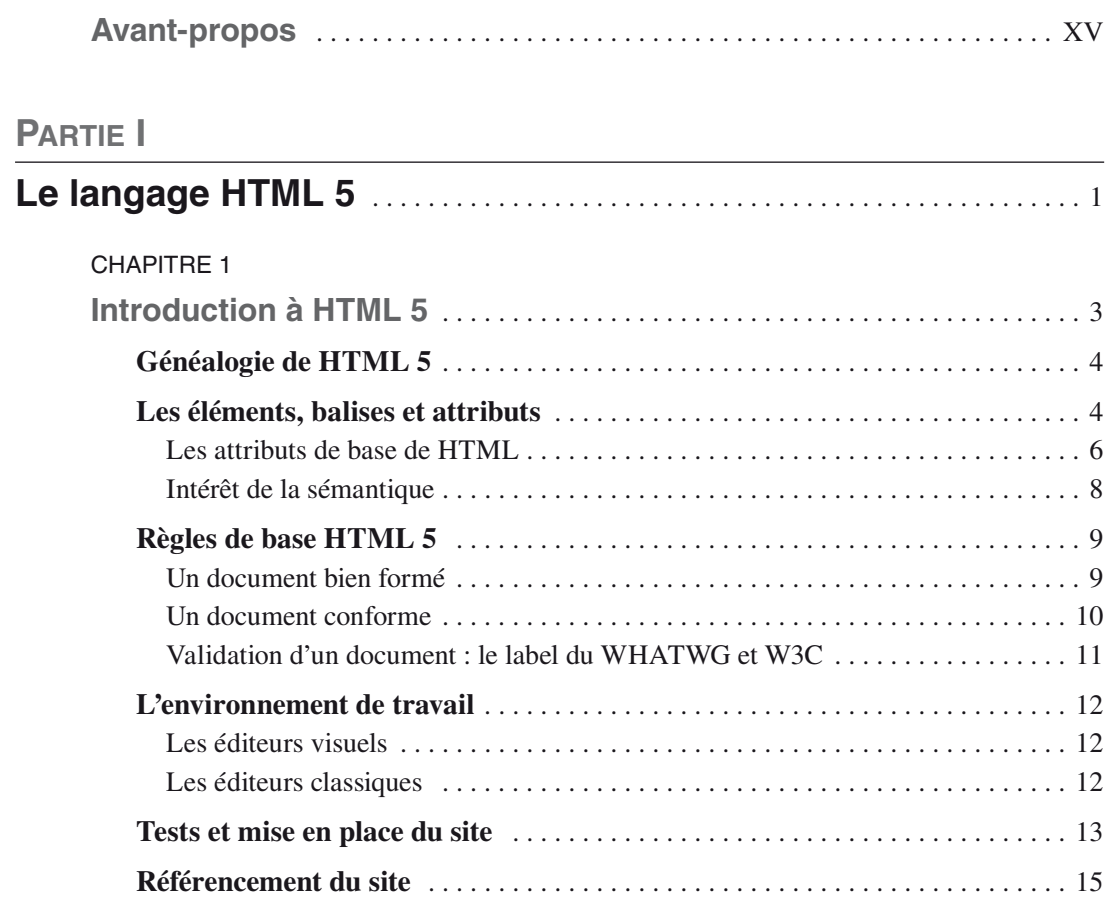

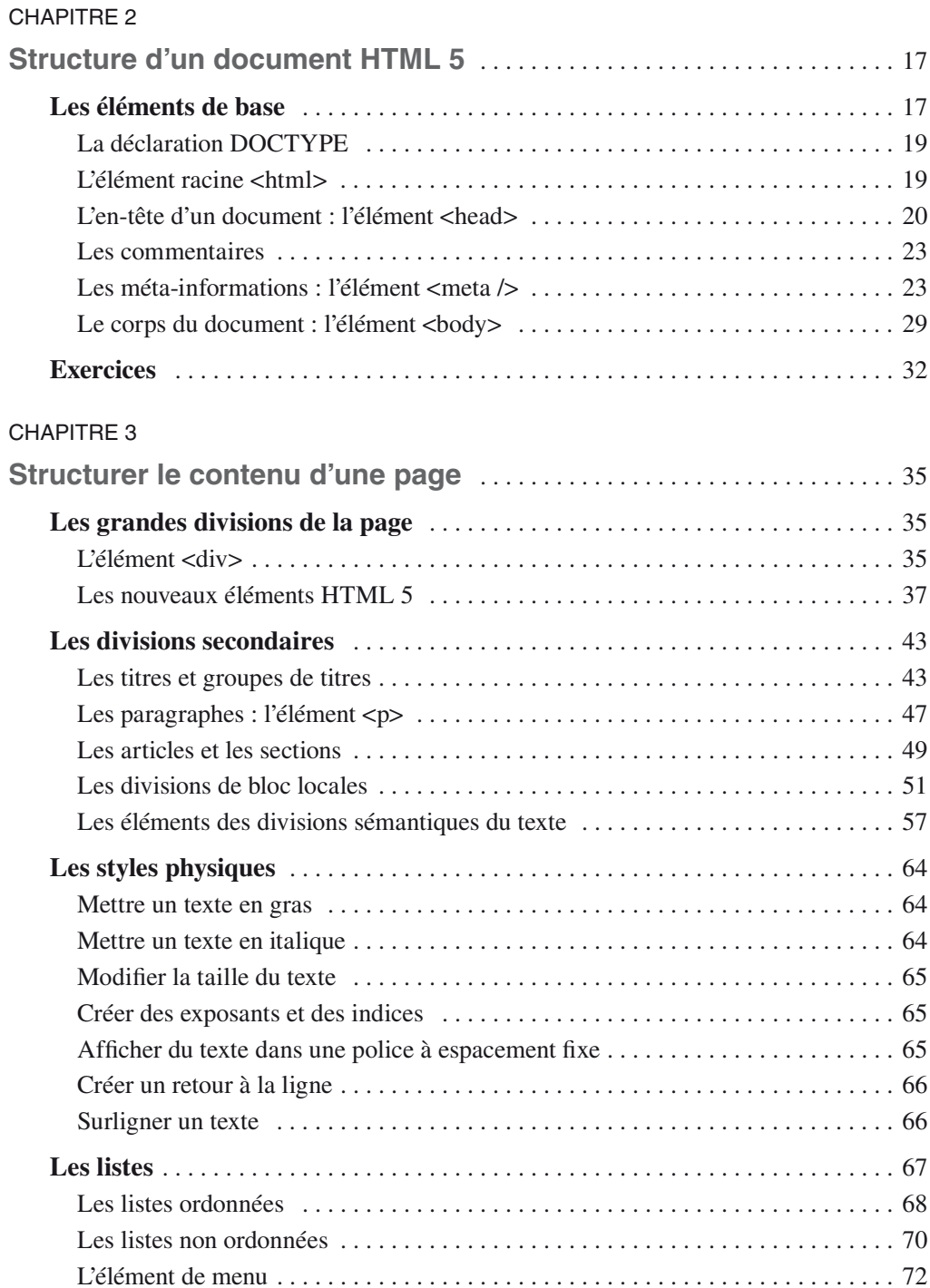

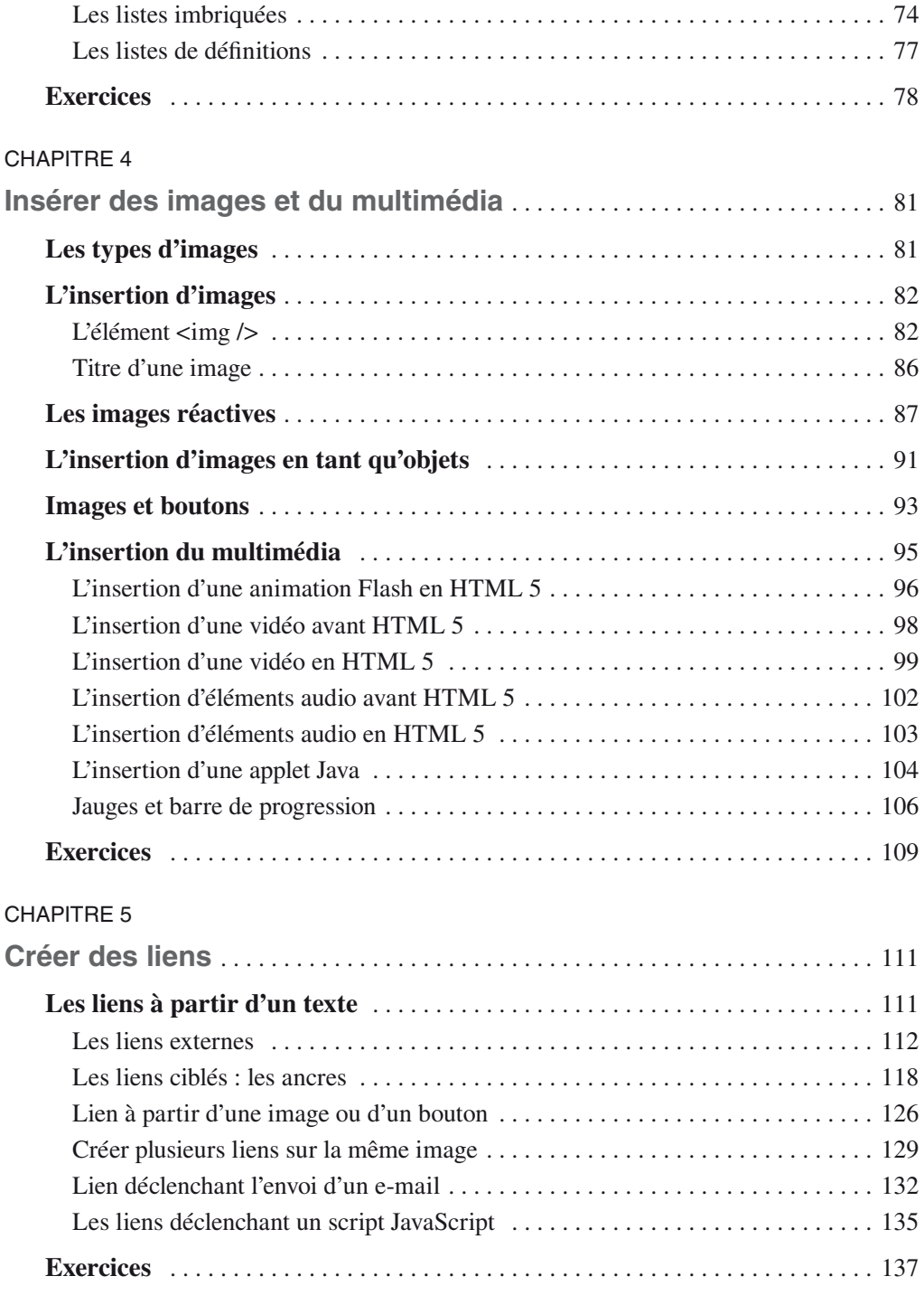

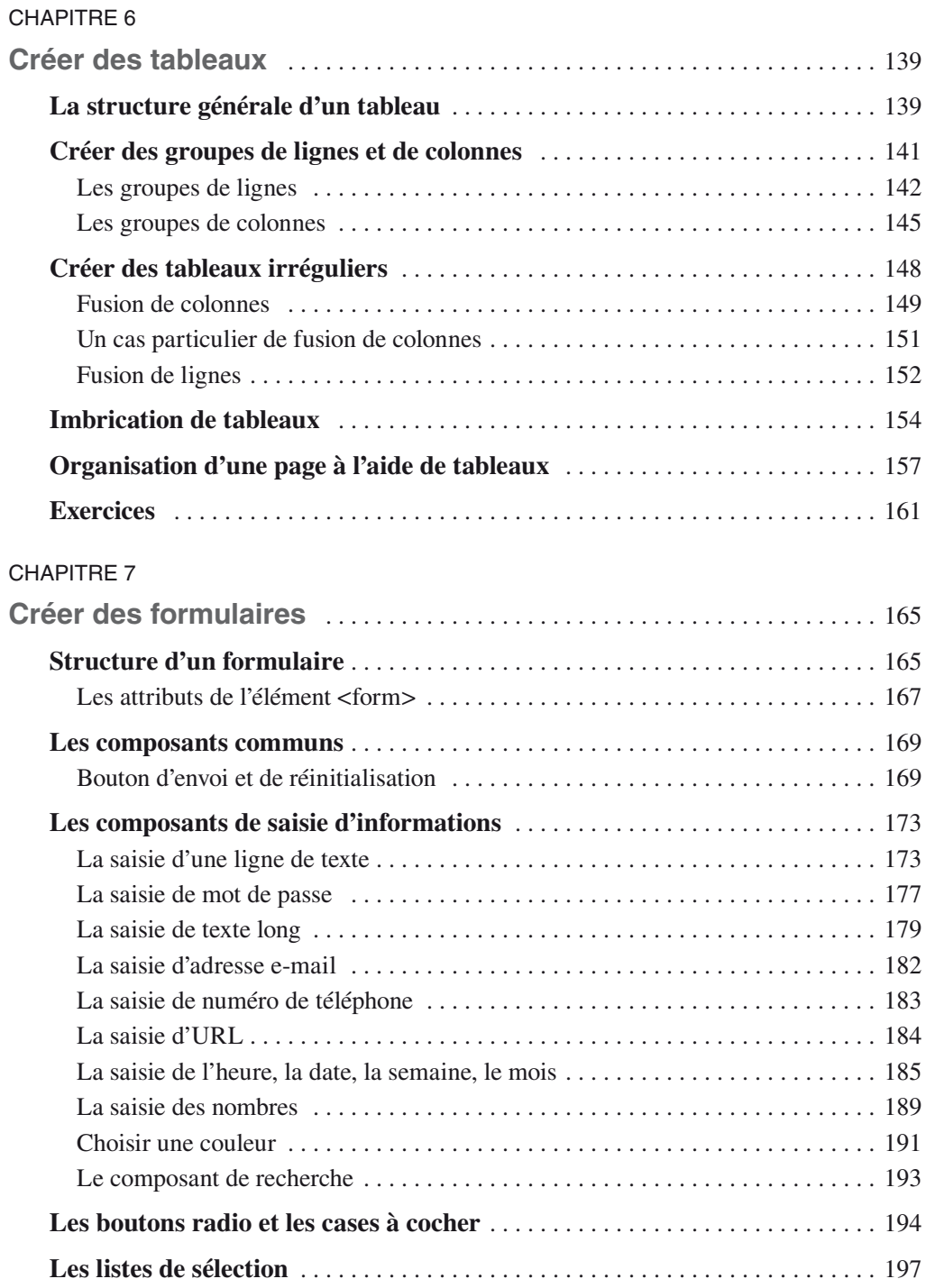

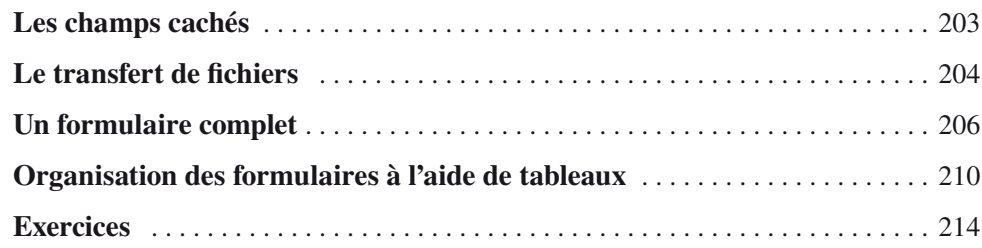

## **[Partie](#page--1-0) II**

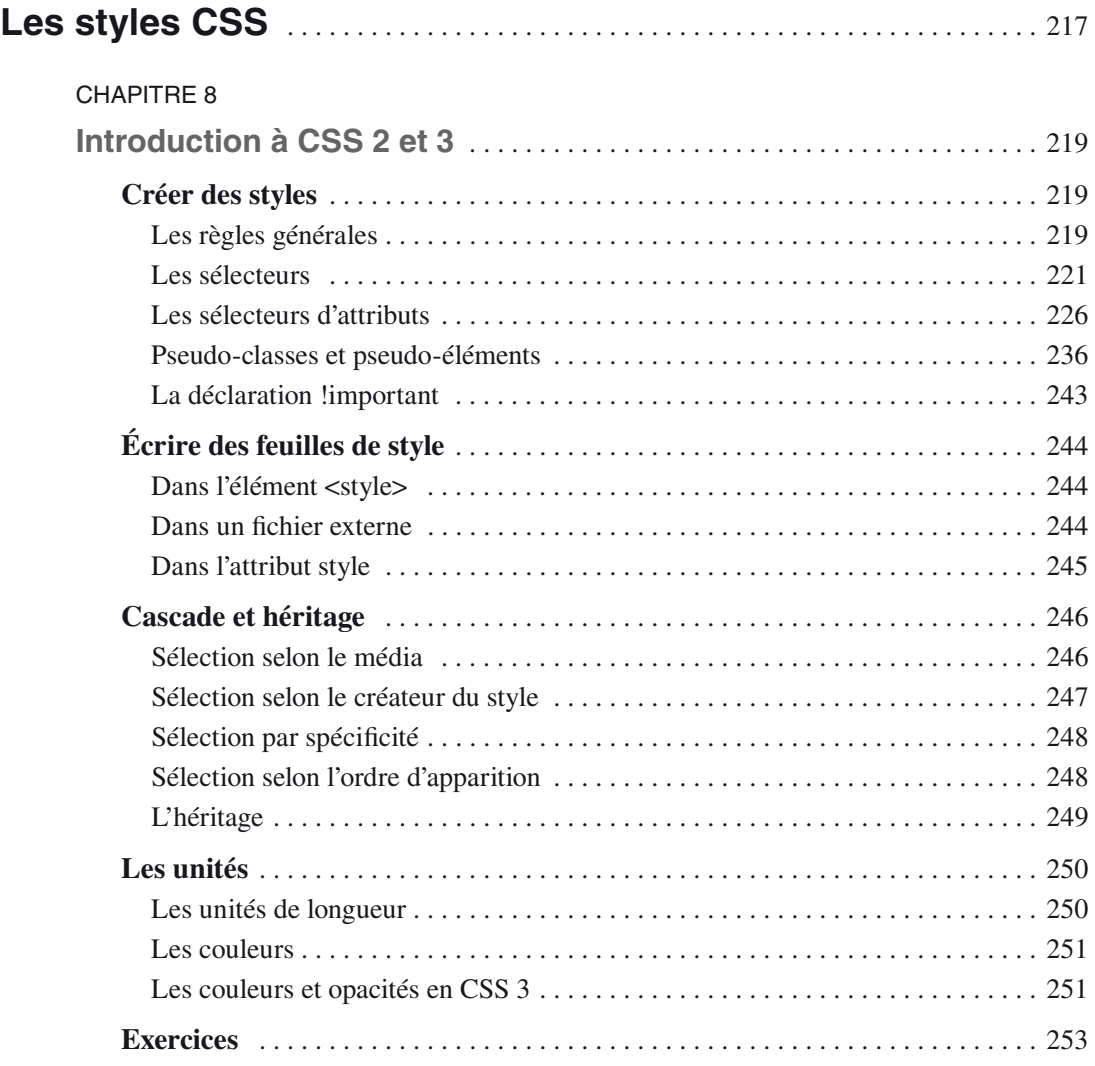

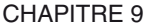

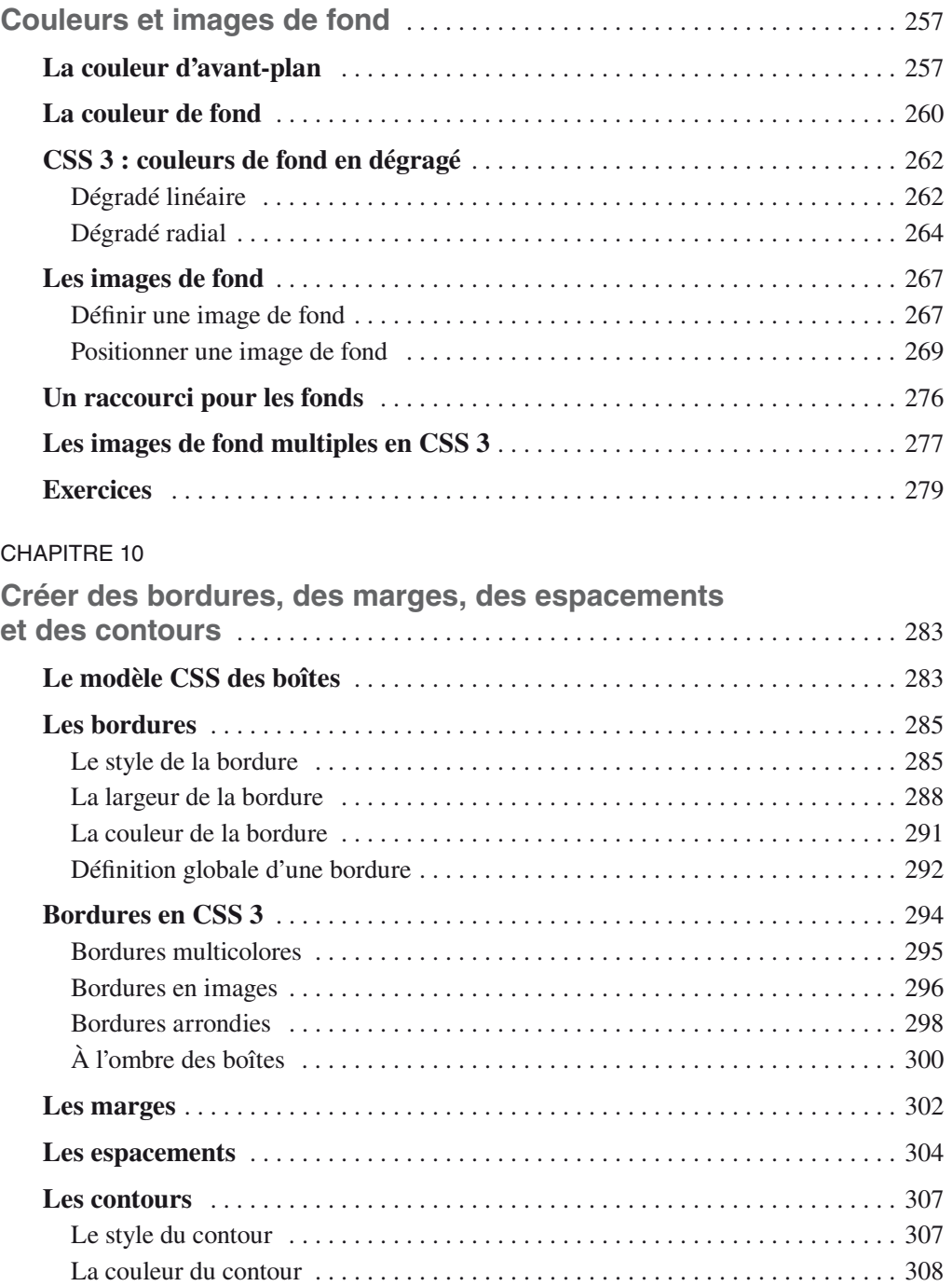

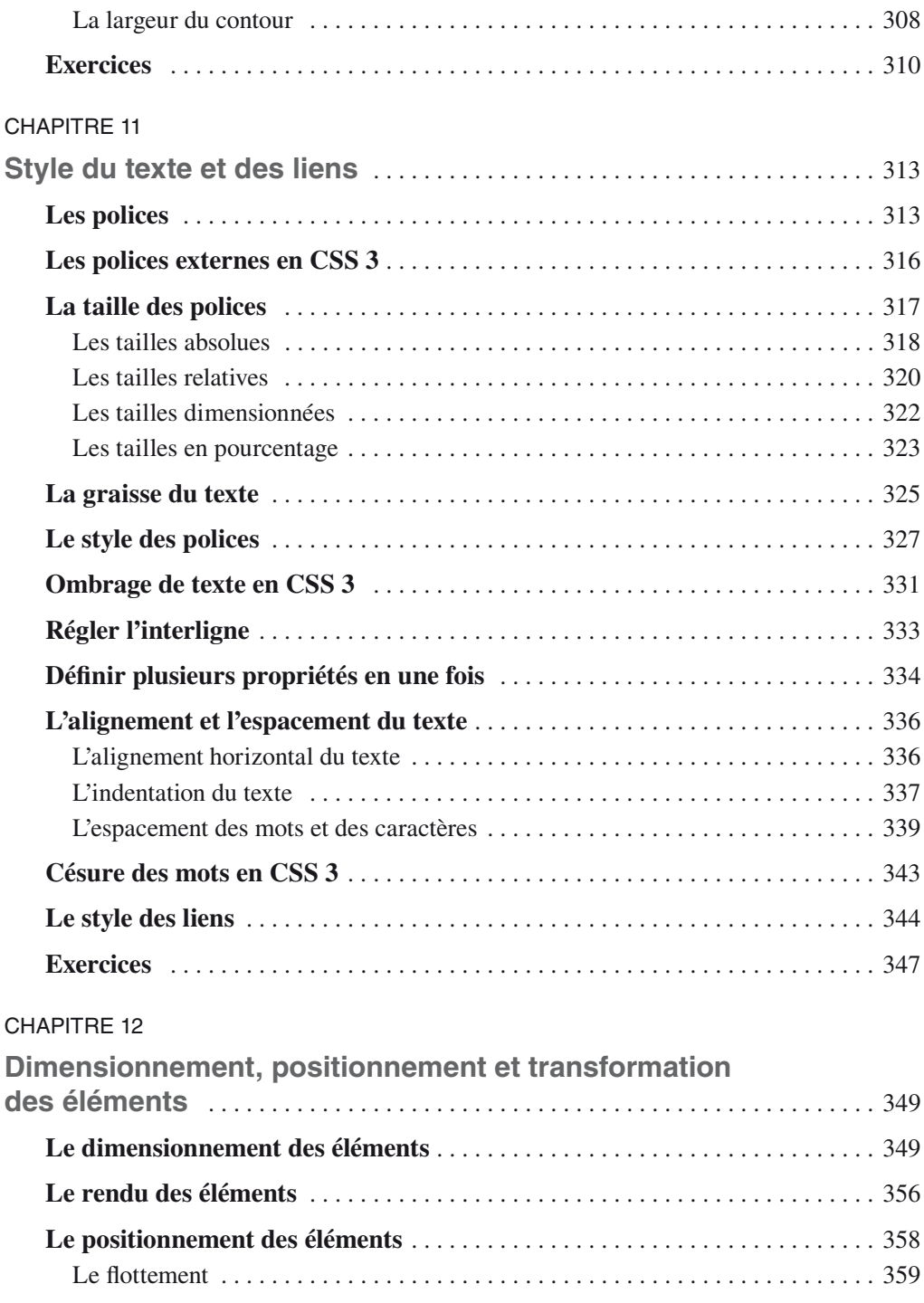

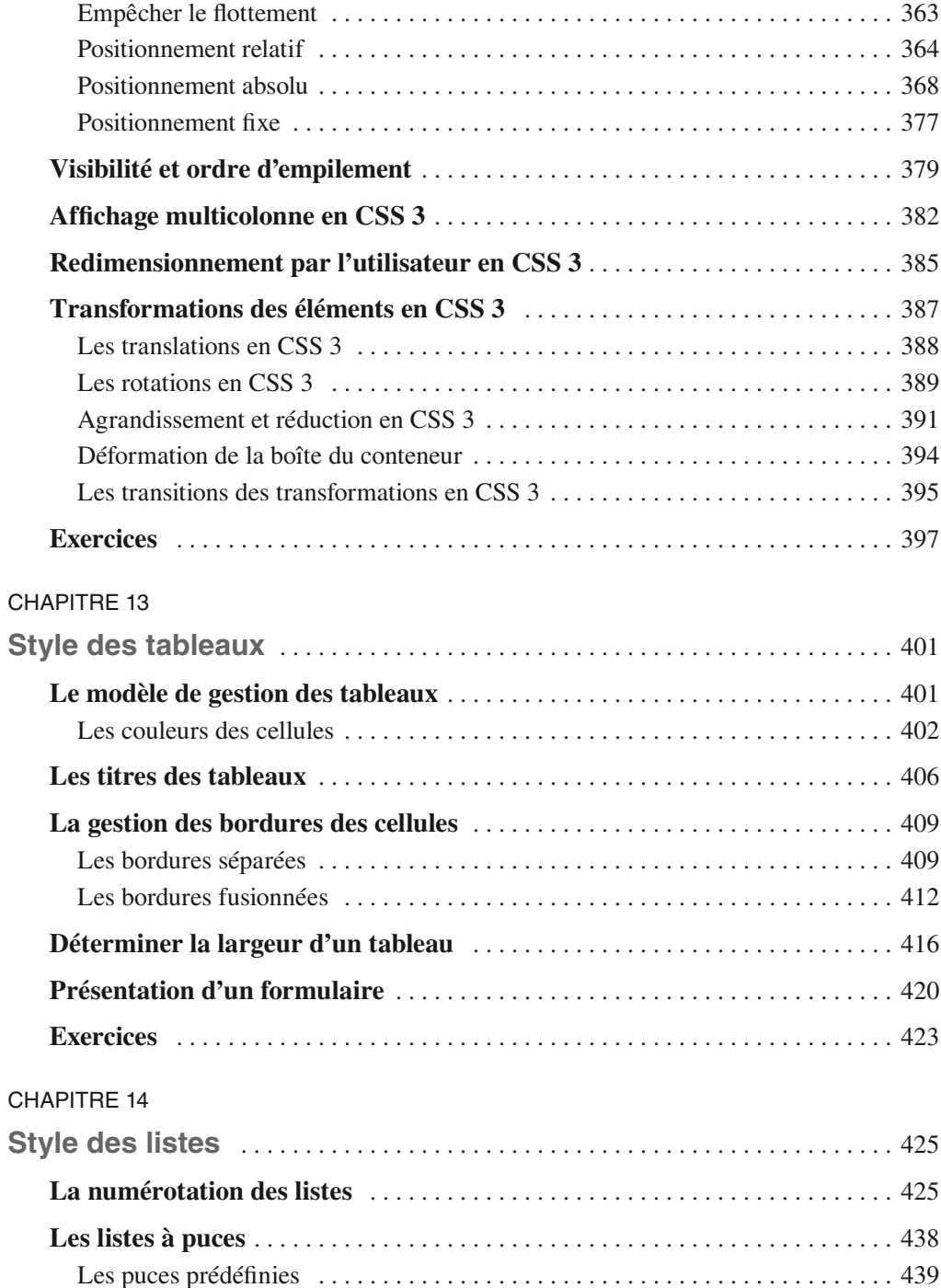

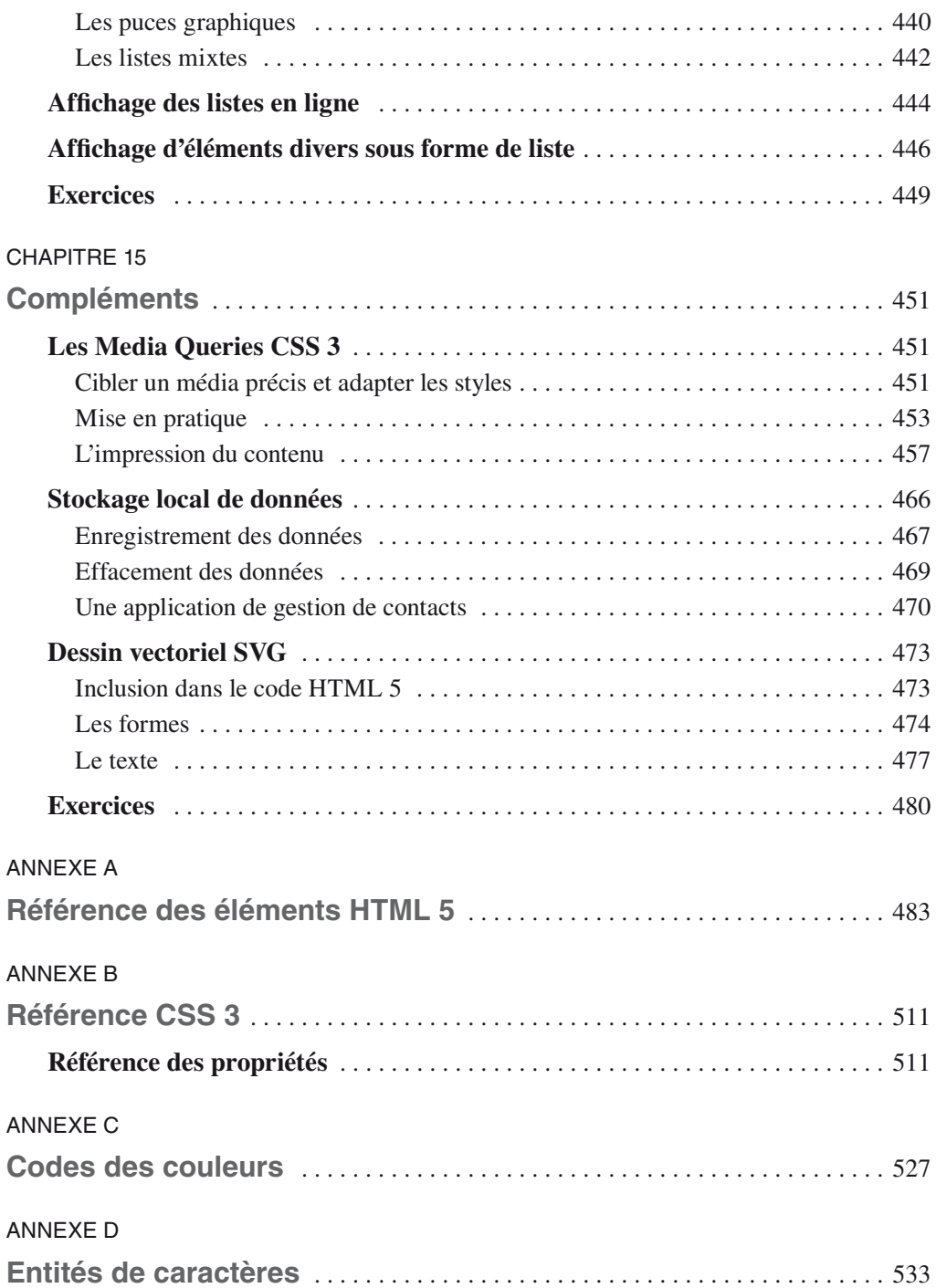

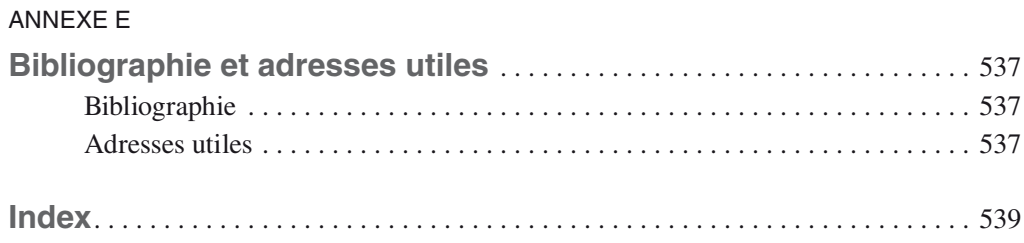

## **Avant-propos**

<span id="page-16-0"></span>On ne peut pas encore vraiment qualifier HTML 5 de révolution ; cependant, il marque des avancées dans le domaine de la création de pages web. Avancées en termes de multimédia avec des éléments audio et vidéo natifs affranchissant l'utilisateur des plug-ins habituels. Avancées également, mais peut être moins perceptibles pour le grand public, en termes de sémantique avec l'introduction de nombreux éléments aux rôles prédéterminés qui permettent de structurer précisément les contenus des sites Internet. Son association indispensable avec les feuilles de styles CSS 3 *(Cascading Style Sheets)* rend possible la consultation des pages sur les terminaux les plus divers, allant de l'ordinateur classique à la tablette et au téléphone portable, grâce aux multiples possibilités d'adaptation offertes par CSS.

La conception des sites devant s'effectuer idéalement en deux phases (contenu et présentation), cet ouvrage est lui-même divisé en deux grandes parties.

La première traite du langage HTML 5 en tant qu'outil de structuration des documents. Elle vous permet d'acquérir une bonne connaissance de tous les éléments disponibles dans ce but. À ce stade, et même si nous indiquons la présentation par défaut liée à chacun d'eux, vous ne devriez pas vous préoccuper outre mesure de cet aspect et ne jamais choisir tel élément en fonction de son aspect prédéterminé, mais en fonction de son rôle logique et sémantique dans la structuration du contenu. C'est cette différence fondamentale de conception initiée par XHTML qui est poursuivie heureusement par HTML 5.

Cette première partie comprend les chapitres suivants.

- Le chapitre 1 est une introduction générale qui présente les notions à connaître pour utiliser un langage de balisage tel HTML 5. Il définit les règles pour créer un document conforme aux spécifications du WHATWG *(Web Hypertext Application Technology Working Group)* qui est à l'origine de HTML 5. Il indique également les outils et les procédures à suivre pour mettre en ligne les pages web que vous allez créer.
- Le chapitre 2 vous aide à créer la structure générale d'une page conforme à HTML 5. Cette structure fait apparaître les éléments essentiels qui sont communs à toutes les pages, comme la déclaration DOCTYPE. Vous y trouverez tous ceux qui constituent l'entête d'une page et qui, s'ils ne créent généralement pas de parties visibles dans un navigateur, ont un rôle important souvent négligé. En particulier, ils permettent de lier la page à des ressources externes comme une feuille de style ou des scripts JavaScript.

Certains autres éléments jouent aussi un rôle essentiel dans le référencement de votre site, en incluant des informations sur le document, dites méta-informations. Vous trouverez enfin dans ce chapitre une présentation de l'ensemble des catégories d'éléments incorporables dans le corps d'un document et les types d'inclusions autorisées entre éléments.

- Le chapitre 3 fait tout d'abord un tour d'horizon complet de tous les éléments utiles à la structuration en grandes divisions d'une page. Il aborde ensuite les divisions secondaires en particulier celles qui permettent d'organiser un texte et d'en marquer certains passages. Enfin, nous présentons comment structurer l'information au moyen des différentes formes de listes utilisées couramment dans la création de menus par exemple.
- Le chapitre 4 vous fait découvrir comment insérer les différents types d'éléments multimédias disponibles. Il peut s'agir aussi bien d'images que de musiques ou de vidéos à l'aide des nouveaux éléments audio et vidéo de HTML 5. Nous verrons également comment rendre une image réactive aux clics sur plusieurs zones différentes. Nous aborderons enfin la création de jauge et de barre de progression qui sont aussi des nouveautés HTML 5.
- Le chapitre 5 présente ce qui est la base des documents hypertextes, à savoir la création de liens déclenchés à partir d'un texte, d'un bouton ou d'une image, soit entre les différents éléments d'une même page, soit entre les pages d'un même site pour créer un système de navigation complet. Ces liens peuvent servir également à déclencher le téléchargement de documents externes non affichables dans une page web, à envoyer un e-mail ou encore à lancer un script JavaScript.
- Le chapitre 6 vous propose d'utiliser les différents éléments qui interviennent dans la création de tableaux. Il aborde et définit tout d'abord la structure générale commune à tous les tableaux. Les éléments de création de lignes, de cellules et leurs regroupements sémantiques éventuels, en groupes de ligne ou de colonnes, sont ensuite traités. Les tableaux sont envisagés ici aussi bien pour la structuration de données mais également comme moyen d'organisation d'une page. Nous précisons cependant les limites des tableaux en tant que technique de mise en page, l'usage des styles CSS étant une bonne alternative à ce type d'organisation.
- Le chapitre 7 présente le seul moyen de rendre une page web interactive, en y incorporant des formulaires. Après avoir défini la structure globale de ces derniers, nous décrivons l'ensemble des nombreux nouveaux composants qui permettent de saisir du texte, des mots de passe, des adresses e-mails, des URL, des dates, des nombres, et d'effectuer des choix à l'aide de boutons radio, de cases à cocher ou de listes de sélection d'options. Nous exposons enfin comment réaliser le transfert de fichiers du poste client vers un serveur. Nous montrons également dans ce chapitre comment utiliser des tableaux pour améliorer la structure d'un formulaire.

La seconde partie de cet ouvrage traite de la création des feuilles de styles au moyen de CSS (*Cascading Style Sheets* ou feuilles de styles en cascade). Elles sont le complément indispensable de HTML 5, la séparation du contenu et de la présentation d'un site ayant été bien mise en évidence dans la première partie.

- Dans le chapitre 8, vous découvrirez le fonctionnement des CSS et la syntaxe utilisée dans la création des styles applicables à un document HTML. Ce chapitre constitue une étape essentielle dans l'apprentissage des CSS car il aborde les nombreux sélecteurs CSS 3 qui permettent, entre autre, d'appliquer un même style à toutes les occurrences d'un élément ou d'appliquer des styles différents à un même élément en fonction de son contexte. C'est du bon usage de ces sélecteurs que dépendra toute la puissance et la diversité d'utilisation des styles que vous allez créer par la suite. Nous y étudions enfin les règles d'héritage et de cascade des propriétés CSS.
- Le chapitre 9 aborde les propriétés de gestion des couleurs, aussi bien pour le texte que pour le fond d'un élément, puis celles destinées à la création des images de fond et leurs différents types de positionnement dans tous les éléments HTML. S'ajoutent à cela les différentes améliorations apportées par CSS 3 pour obtenir des images de fond multiples ou des dégradés de couleurs.
- Le chapitre 10 présente tout d'abord le modèle de boîte applicable à tous les éléments CSS, puis traite de la création des bordures (style, épaisseur, couleur, image) applicables à chaque élément individuellement. Nous y abordons également la création des marges entre la boîte d'un élément et son environnement, ainsi que l'espacement entre son contenu et ses bordures. Toutes les propriétés exposées ici sont de nature à affiner la présentation à l'intérieur d'un document. La notion de contour y est également étudiée. Par rapport à la version précédente, CSS 3 propose des bordures multicolores ou contenant des images, des angles arrondis sans avoir recours à des images, comme c'était le cas auparavant, et des ombres très faciles à créer.
- Le chapitre 11 dresse un panorama des propriétés applicables aux textes, qu'il s'agisse du choix d'une police de caractères, des différentes façons de définir sa taille de manière absolue ou relative par rapport au contexte, du choix de sa couleur, de son style, de sa casse, de sa graisse, sans oublier les nombreuses autres possibilités décoratives comme l'ombrage de texte. Nous décrivons aussi la gestion des interlignes, de l'alignement, de la césure, de l'indentation et de l'espacement du texte. Ce chapitre présente enfin les propriétés spécifiques aux liens hypertextes et les sélecteurs spécifiques aux effets dynamiques.
- Le chapitre 12 apporte les éléments essentiels à la présentation et à la mise en page globale d'un document. Nous y étudions les méthodes de dimensionnement des éléments ainsi que les méthodes de positionnement qui sont des avancées essentielles de l'association CSS/HTML. Elles remplacent les méthodes de mise en page habituelles comme celles qui usent et abusent des tableaux ou encore celles qui emploient des cadres. La richesse de ces propriétés permet également d'agir sur la visibilité et l'ordre d'empilement des éléments. Toutes ces propriétés rendent possibles la création des mises en page les plus diverses. De nouvelles propriétés CSS 3 vous donnent aussi la faculté de présenter du texte sur plusieurs colonnes de façon très simple et de laisser l'utilisateur redimensionner un élément. Enfin, dans le domaine des effets visuels, CSS 3 s'est enrichi de propriétés pour transformer les éléments, qu'il s'agisse de translation, de rotation, de changement de taille ou de déformations diverses, tout ceci

pouvant être déclenché par le visiteur de la page. À cela s'ajoute encore l'opportunité de gérer ces modifications afin de créer des animations dynamiques.

- Le chapitre 13 est spécialement dédié aux tableaux qui possèdent un modèle de gestion particulier. Nous montrons comment traiter la couleur des cellules en fonction, par exemple, de leur appartenance à un groupe de lignes ou de colonnes. Nous étudions également la gestion des bordures des cellules, de la détermination de la largeur des colonnes ou de l'ensemble d'un tableau, des alignements spécifiques à l'intérieur des cellules ou des groupes, etc.
- Le chapitre 14 est destiné spécifiquement aux listes et aux menus qui constituent un moyen de structuration efficace, très approprié aux menus par exemple. Nous y abordons les multiples styles de numérotation disponibles pour les listes ordonnées ou à puces graphiques et leur position par rapport aux items. L'emploi des compteurs est une autre façon de numéroter automatiquement des listes générées dynamiquement. La modification du rendu habituel des éléments nous permet de créer des listes en ligne, constituant par exemple des menus horizontaux, ou encore le rendu sous forme de liste d'un ensemble d'éléments dont ce n'est pas la vocation initiale.
- Le chapitre 15 présente plusieurs compléments utiles qui n'ont pas trouvé leur place ailleurs ! Il s'agit d'abord des Media Queries qui constituent l'outil d'adaptation automatique des styles d'une page en fonction du terminal qui la lit, et en particulier en fonction de la taille de son écran qui peut être très variée. Cette adaptation est aussi consacrée aux moyens disponibles pour obtenir un rendu correct du contenu d'un document web à l'impression, et plus généralement sur tout support constitué de pages calibrées (fichiers PDF, présentations de style diaporama…).

Nous abordons ensuite le stockage local pour enregistrer des données, y compris en grande quantité, sur le poste client bien mieux que ne le font les cookies. À titre d'exemple nous y développons une application de gestion de contacts. Enfin, nous donnons une initiation à l'incorporation de dessins vectoriels SVG *(Scalable Vector Graphics)* dans une page HTML 5 pour vous mettre l'eau à la bouche sur cette technologie très riche de possibilités et encore pas assez connue. Sont abordées ici la création de formes géométriques, aussi bien que les styles que l'on peut leur appliquer, et la manipulation du texte vectoriel. D'autres fonctionnalités complémentaires comme les animations SVG seront présentées sur mon site (www.funhtml.com) dans plusieurs nouveaux exemples.

• Enfin, les annexes A, B, C et D proposent des références sur des éléments HTML et de leurs attributs, des propriétés CSS 3 (essentiellement celles qui fonctionnent aujourd'hui) et de leurs valeurs, des codes de couleurs conseillées sur le Web et des entités de caractères.

Les exercices proposés à la fin de chaque chapitre vous proposent de mettre en œuvre immédiatement les points étudiés et de tester l'ensemble des connaissances acquises.

Les corrigés de ces exercices ne figurent pas dans cet ouvrage pour ne pas l'alourdir inutilement, mais ils sont téléchargeables librement sur le site des éditions Eyrolles (www. editions-eyrolles.com) et sur mon site dédié à ce sujet (www.funhtml.com). Ils vous permettront de mesurer votre compréhension des notions abordées.